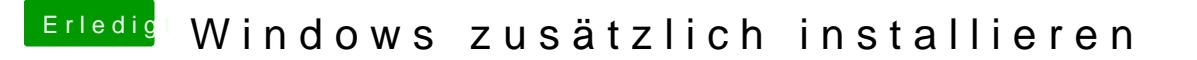

Beitrag von Schwarzkopf vom 23. Oktober 2018, 02:05

das ist doch windows auf ner externe platte installieren möchte gern w meine ssd nutzen nicht auf ner externen Festplatte .